### Recall: How does Thread get started?

CS162 Operating Systems and Systems Programming Lecture 7

Synchronization (Continued)

February 11<sup>th</sup>, 2015 Prof. John Kubiatowicz http://cs162.eecs.Berkeley.edu

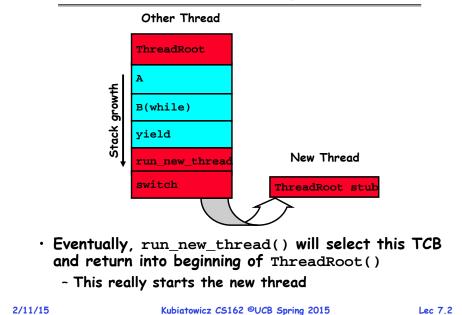

### Goals for Today

- Synchronization Operations
- Higher-level Synchronization Abstractions
  - Semaphores, monitors, and condition variables
- Programming paradigms for concurrent programs

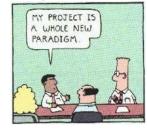

Note: Some slides and/or pictures in the following are adapted from slides ©2005 Silberschatz, Galvin, and Gagne. Many slides generated from my lecture notes by Kubiatowicz.

### Correctness for systems with concurrent threads

- If dispatcher can schedule threads in any way, programs must work under all circumstances
  - Can you test for this?
  - How can you know if your program works?
- Independent Threads:
  - No state shared with other threads
  - Deterministic  $\Rightarrow$  Input state determines results
  - Reproducible  $\Rightarrow$  Can recreate Starting Conditions, I/O
  - Scheduling order doesn't matter (if switch() works!!!)
- Cooperating Threads:
  - Shared State between multiple threads
  - Non-deterministic
  - Non-reproducible
- Non-deterministic and Non-reproducible means that bugs can be intermittent
  - Sometimes called "Heisenbugs"

Lec 7.3

### Interactions Complicate Debugging

- Is any program truly independent?
  - Every process shares the file system, OS resources, network, etc
  - Extreme example: buggy device driver causes thread A to crash "independent thread" B
- You probably don't realize how much you depend on reproducibility:
  - Example: Evil C compiler
    - » Modifies files behind your back by inserting errors into C program unless you insert debugging code
  - Example: Debugging statements can overrun stack
- Non-deterministic errors are really difficult to find
  - Example: Memory layout of kernel+user programs
    - » depends on scheduling, which depends on timer/other things
    - » Original UNIX had a bunch of non-deterministic errors
  - Example: Something which does interesting I/O
    - » User typing of letters used to help generate secure keys

```
2/11/15
```

Kubiatowicz CS162 ©UCB Spring 2015

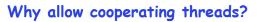

| <ul> <li>People coo<br/>so compute</li> </ul> | operate; computers help/enhance pec<br>ers must cooperate                          | ople's lives,       |
|-----------------------------------------------|------------------------------------------------------------------------------------|---------------------|
|                                               | ogy, the non-reproducibility/non-detern<br>s a notable problem for "carefully laid | ninism of<br>plans" |
| <ul> <li>Advantage</li> </ul>                 | e 1: Share resources                                                               |                     |
| - One con                                     | nputer, many users                                                                 |                     |
|                                               | nk balance, many ATMs                                                              |                     |
|                                               | t if ATMs were only updated at night?                                              |                     |
| - Embedd                                      | ed systems (robot control: coordinate a                                            | ırm & hand)         |
| <ul> <li>Advantage</li> </ul>                 | 2: Speedup                                                                         |                     |
|                                               | I/O and computation                                                                |                     |
|                                               | v different file systems do read-ahead                                             |                     |
|                                               | ocessors – chop'up program into parallel                                           | pieces              |
|                                               | 2 3: Modularity                                                                    | •                   |
|                                               | portant than you might think                                                       |                     |
|                                               | ge problem up into simpler pieces                                                  |                     |
|                                               | ompile, for instance, gcc calls cpp   cc1   c                                      | c2   as   ld        |
|                                               | s system easier to extend                                                          |                     |
| 2/11/15                                       | Kubiatowicz CS162 ©UCB Spring 2015                                                 | Lec 7.6             |
|                                               |                                                                                    |                     |

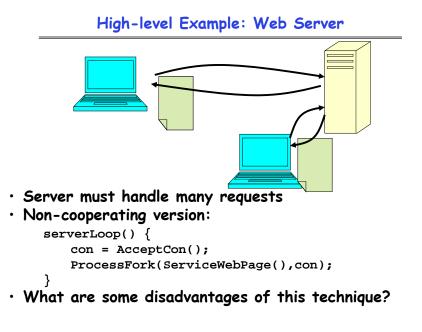

### Threaded Web Server

- Now, use a single process
- Multithreaded (cooperating) version: serverLoop() { connection = AcceptCon(); ThreadFork(ServiceWebPage(),connection);
- Looks almost the same, but has many advantages:
  - Can share file caches kept in memory, results of CGI scripts, other things
  - Threads are *much* cheaper to create than processes, so this has a lower per-request overhead
- Question: would a user-level (say one-to-many) thread package make sense here?
  - When one request blocks on disk, all block...
- What about Denial of Service attacks or digg / Slash-dot effects?

Lec 7.7

Lec 7.5

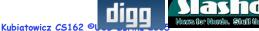

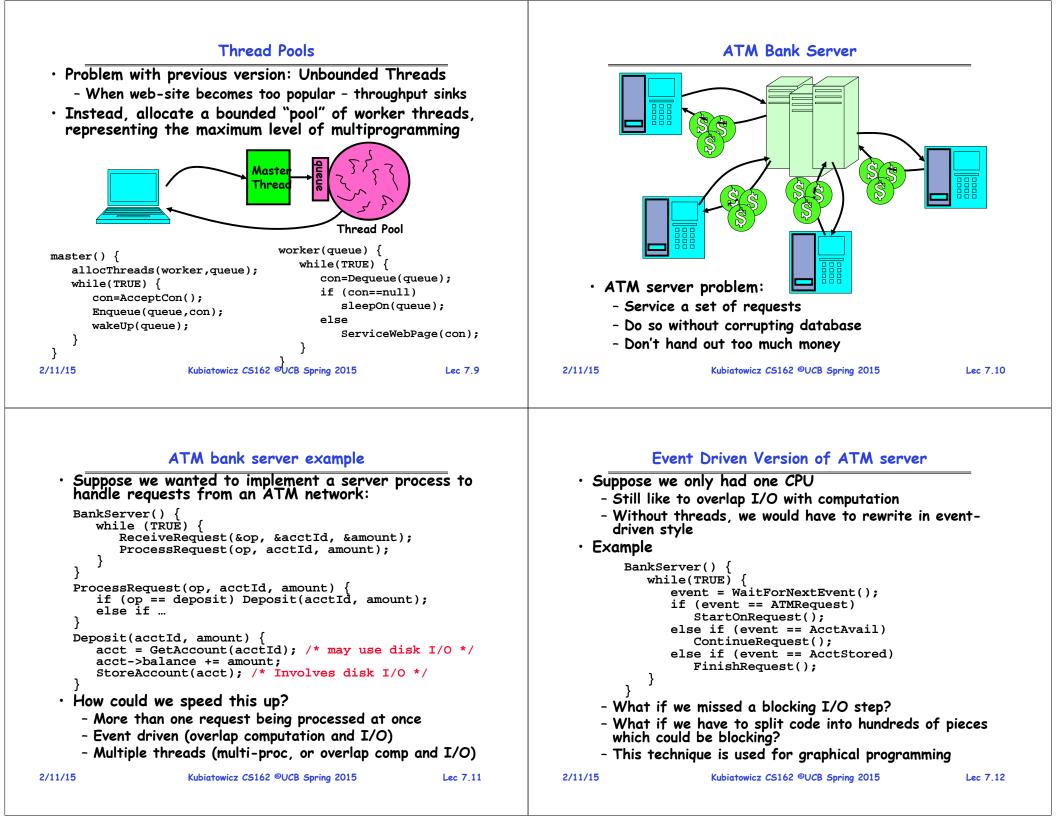

# Can Threads Make This Easier?

| Threads yield overlapped I/O and computation without<br>"deconstructing" code into non-blocking fragments                                                                                                    | <ul> <li>What does it mean to run two threads "concurrently"?</li> <li>Scheduler is free to run threads in any order and</li> </ul>                                                                                                    |  |  |  |
|----------------------------------------------------------------------------------------------------|----------------------------------------------------------------------------------------------------|--|--|--|
| - One thread per request                                                                                                    | interleaving: FIFO, Random,                                                                                                    |  |  |  |
| Requests proceeds to completion, blocking as required:                                                                                                    | - Dispatcher can choose to run each thread to completion<br>or time-slice in big chunks or small chunks<br>Multiprocessing                                                                                                    |  |  |  |
| <pre>Deposit(acctId, amount) {     acct = GetAccount(actId); /* May use disk I/O */     acct-&gt;balance += amount;     StoreAccount(acct); /* Involves disk I/O */ }</pre>                                                                                                    |                                                                                                    |  |  |  |
| Unfortunately, shared state can get corrupted:                                                                                                    | A B C                                                                                                    |  |  |  |
| Thread 1 Thread 2                                                                                                    | Multiprogramming - A B C A B C B                                                                                                    |  |  |  |
| load r1, acct->balance                                                                                                    |                                                                                                    |  |  |  |
| load r1, acct->balance<br>add r1, amount2                                                                                                    |                                                                                                    |  |  |  |
| store r1, acct->balance                                                                                                    | <ul> <li>Also recall: Hyperthreading</li> </ul>                                                                                                    |  |  |  |
| add r1, amount1                                                                                                    | - Possible to interleave threads on a per-instruction basis                                                                                                    |  |  |  |
| store r1, acct->balance                                                                                                    | - Keep this in mind for our examples (like multiprocessing)                                                                                                    |  |  |  |
| 1/15 Kubiatowicz CS162 ©UCB Spring 2015 Lec 7.13                                                                                                    | 2/11/15 Kubiatowicz CS162 ©UCB Spring 2015 Lec 7.1                                                                                                    |  |  |  |
|                                                                                                    |                                                                                                    |  |  |  |
| Problem is at the lowest level                                                                                                    | Atomic Operations                                                                                                    |  |  |  |
|                                                                                                    | Atomic Operations <ul> <li>To understand a concurrent program, we need to know what the underlying indivisible operations are!</li> </ul>                                                                                                    |  |  |  |
| Problem is at the lowest level<br>Most of the time, threads are working on separate                                                                                                    | • To understand a concurrent program, we need to know                                                                                                    |  |  |  |
| Problem is at the lowest levelMost of the time, threads are working on separate<br>data, so scheduling doesn't matter: $\frac{\text{Thread A}}{x = 1;}$ $\frac{\text{Thread B}}{y = 2;}$ However, What about (Initially, $y = 12$ ):                                                                                                    | <ul> <li>To understand a concurrent program, we need to know<br/>what the underlying indivisible operations are!</li> <li>Atomic Operation: an operation that always runs to</li> </ul>                                                                                                    |  |  |  |
| Problem is at the lowest levelMost of the time, threads are working on separatedata, so scheduling doesn't matter: $\frac{\text{Thread } A}{x = 1;}$ $y = 2;$                                                                                                    | <ul> <li>To understand a concurrent program, we need to know what the underlying indivisible operations are!</li> <li>Atomic Operation: an operation that always runs to completion or not at all <ul> <li>It is <i>indivisible:</i> it cannot be stopped in the middle and state cannot be modified by someone else in the middle</li> </ul> </li> </ul>                                                                                                    |  |  |  |
| Problem is at the lowest levelMost of the time, threads are working on separate<br>data, so scheduling doesn't matter: $\frac{\text{Thread A}}{x = 1;}$ $\frac{\text{Thread B}}{y = 2;}$ However, What about (Initially, $y = 12$ ): $\frac{\text{Thread A}}{x = 1;}$ $\frac{\text{Thread B}}{y = 2;}$ $x = y+1;$ $y = y^*2;$ - What are the possible values of x?                                                                                                    | <ul> <li>To understand a concurrent program, we need to know what the underlying indivisible operations are!</li> <li>Atomic Operation: an operation that always runs to completion or not at all <ul> <li>It is indivisible: it cannot be stopped in the middle and state cannot be modified by someone else in the middle</li> <li>Fundamental building block - if no atomic operations, the have no way for threads to work together</li> <li>On most machines, memory references and assignments (i.e. loads and stores) of words are atomic</li> </ul> </li> </ul>                                                                                                    |  |  |  |
| Problem is at the lowest levelMost of the time, threads are working on separate<br>data, so scheduling doesn't matter: $Intread A$ Intread B<br>$\chi = 1;$ $\chi = 1;$ $\chi = 2;$ However, What about (Initially, $y = 12$ ): $Intread A$ Intread B<br>$\chi = 1;$ $\chi = 1;$ $\chi = 2;$ $\chi = y+1;$ $\chi = y^*2;$ - What are the possible values of x?Or, what are the possible values of x below?Intread AIntread B $\chi = 1;$ $\chi = y^*2;$ - What are the possible values of x? | <ul> <li>To understand a concurrent program, we need to know what the underlying indivisible operations are!</li> <li>Atomic Operation: an operation that always runs to completion or not at all <ul> <li>It is indivisible: it cannot be stopped in the middle and state cannot be modified by someone else in the middle</li> <li>Fundamental building block - if no atomic operations, the have no way for threads to work together</li> <li>On most machines, memory references and assignments</li> </ul> </li> </ul>                                                                                                    |  |  |  |
| Problem is at the lowest levelMost of the time, threads are working on separatedata, so scheduling doesn't matter: $\frac{\text{Thread } A}{x = 1;}$ $\frac{\text{Thread } B}{x = 1;}$ $y = 2;$ However, What about (Initially, $y = 12$ ): $\frac{\text{Thread } A}{x = 1;}$ $y = 2;$ $x = y+1;$ $y = y^*2;$ - What are the possible values of x?Or, what are the possible values of x below? $\frac{\text{Thread } A}{x = 1;}$ $x = 2;$                                                    | <ul> <li>To understand a concurrent program, we need to know what the underlying indivisible operations are!</li> <li>Atomic Operation: an operation that always runs to completion or not at all <ul> <li>It is indivisible: it cannot be stopped in the middle and state cannot be modified by someone else in the middle</li> <li>Fundamental building block - if no atomic operations, the have no way for threads to work together</li> <li>On most machines, memory references and assignment (i.e. loads and stores) of words are atomic <ul> <li>Consequently - weird example that produces "3" on</li> </ul> </li> </ul></li></ul>                                                             |  |  |  |
| Problem is at the lowest levelMost of the time, threads are working on separate<br>data, so scheduling doesn't matter: $Intread A$ Intread B<br>$\chi = 1;$ $\chi = 1;$ $\chi = 2;$ However, What about (Initially, $y = 12$ ): $Intread A$ Intread B<br>$\chi = 1;$ $\chi = 1;$ $\chi = 2;$ $\chi = y+1;$ $\chi = y^*2;$ - What are the possible values of x?Or, what are the possible values of x below?Intread AIntread B $\chi = 1;$ $\chi = y^*2;$ - What are the possible values of x? | <ul> <li>To understand a concurrent program, we need to know what the underlying indivisible operations are!</li> <li>Atomic Operation: an operation that always runs to completion or not at all <ul> <li>It is indivisible: it cannot be stopped in the middle and state cannot be modified by someone else in the middle</li> <li>Fundamental building block - if no atomic operations, the have no way for threads to work together</li> <li>On most machines, memory references and assignment (i.e. loads and stores) of words are atomic</li> <li>Consequently - weird example that produces "3" on previous slide can't happen</li> </ul> </li> <li>Many instructions are not atomic</li> </ul> |  |  |  |
| Problem is at the lowest levelMost of the time, threads are working on separate<br>data, so scheduling doesn't matter: $Ihread A$ $x = 1;$ $y = 2;$ However, What about (Initially, $y = 12$ ): $Ihread A$ $x = 1;$ $y = 2;$ $x = y+1;$ $y = y^*2;$ - What are the possible values of x?Or, what are the possible values of x below? $Ihread A$ $x = 1;$ $x = 1;$ $x = 2;$ - X could be 1 or 2 (non-deterministic!)                                                                          | <ul> <li>To understand a concurrent program, we need to know what the underlying indivisible operations are!</li> <li>Atomic Operation: an operation that always runs to completion or not at all <ul> <li>It is indivisible: it cannot be stopped in the middle and state cannot be modified by someone else in the middle</li> <li>Fundamental building block - if no atomic operations, the have no way for threads to work together</li> <li>On most machines, memory references and assignment (i.e. loads and stores) of words are atomic</li> <li>Consequently - weird example that produces "3" on previous slide can't happen</li> </ul> </li> </ul>                                           |  |  |  |

# Review: Multiprocessing vs Multiprogramming

#### **Correctness Requirements**

- Threaded programs must work for all interleavings of thread instruction sequences
  - Cooperating threads inherently non-deterministic and non-reproducible
  - Really hard to debug unless carefully designed!
- Example: Therac-25
  - Machine for radiation therapy
     » Software control of electron accelerator and electron beam/
    - Xray production
    - » Software control of dosage
  - Software errors caused the death of several patients
    - » A series of race conditions on shared variables and poor software design

» "They determined that data entry speed during editing was the key factor in producing the error condition: If the prescription data was edited at a fast pace, the overdose occurred."

2/11/15

Kubiatowicz CS162 ©UCB Spring 2015

emergency switch

Turntabl position monitor

Control

Display terminal

Figure 1. Typical Therac-25 facility

### Another Concurrent Program Example

• Two threads, A and B, compete with each other

- One tries to increment a shared counter
- The other tries to decrement the counter

| <u>Thread A</u>     | <u>Thread B</u>    |
|---------------------|--------------------|
| i = 0;              | i = 0;             |
| while (i < 10)      | while (i > -10)    |
| i = i + 1;          | i = i - 1;         |
| printf(``A wins!"); | printf("B wins!"); |

- Assume that memory loads and stores are atomic, but incrementing and decrementing are *not* atomic
- · Who wins? Could be either
- $\cdot$  Is it guaranteed that someone wins? Why or why not?
- What if both threads have their own CPU running at same speed? Is it guaranteed that it goes on forever?

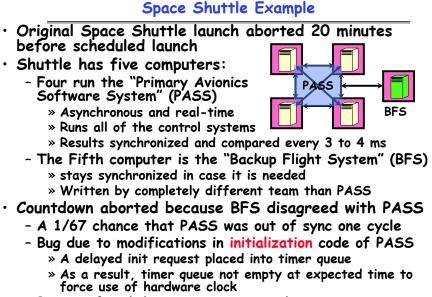

- Bug not found during extensive simulation

| Kubiatowicz CS162 | ©UCB | Spring | 2015 |
|-------------------|------|--------|------|
|-------------------|------|--------|------|

Lec 7.18

# Hand Simulation Multiprocessor Example

Inner loop looks like this:

| Thread A |                |         | <u>Thread B</u> |
|----------|----------------|---------|-----------------|
| r1=0     | load r1, M[i]  |         |                 |
| r1=1     | add r1, r1, 1  | r1=0    | load r1, M[i]   |
|          | uuu 11, 11, 1  | r1=-1   | sub r1, r1, 1   |
| M[i]=1   | store r1, M[i] | M[i]=-1 | store r1, M[i]  |

- Hand Simulation:
  - And we're off. A gets off to an early start
  - B says "hmph, better go fast" and tries really hard
  - A goes ahead and writes "1"
  - B goes and writes "-1"
  - A says "HUH??? I could have sworn I put a 1 there"
- Could this happen on a uniprocessor?
  - Yes! Unlikely, but if you are depending on it not happening, it will and your system will break...

Lec 7.19

Treatment Table

Lec 7.17

#### Administrivia

- · Don't Forget New Section!
  - Thursday 12-1, 320 Soda Hall
  - Need to know your TA!
- Sorry about HW 1
  - Got a little longer than we expected
  - Due next Monday! (HW 2 not handed out until Monday)
- No class on Monday! (Holiday)

### Motivation: "Too much milk"

• Great thing about OS's – analogy between problems in OS and problems in real life

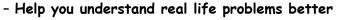

- But, computers are much stupider than people

• Example: People need to coordinate:

| Time | Person A                    | Person B                    |
|------|-----------------------------|-----------------------------|
| 3:00 | Look in Fridge. Out of milk |                             |
| 3:05 | Leave for store             |                             |
| 3:10 | Arrive at store             | Look in Fridge. Out of milk |
| 3:15 | Buy milk                    | Leave for store             |
| 3:20 | Arrive home, put milk away  | Arrive at store             |
| 3:25 |                             | Buy milk                    |
| 3:30 |                             | Arrive home, put milk away  |

Kubiatowicz CS162 ©UCB Spring 2015

Lec 7.22

# Definitions

Kubiatowicz CS162 ©UCB Spring 2015

- Synchronization: using atomic operations to ensure cooperation between threads
  - For now, only loads and stores are atomic
  - We are going to show that its hard to build anything useful with only reads and writes
- Mutual Exclusion: ensuring that only one thread does a particular thing at a time
  - One thread *excludes* the other while doing its task
- Critical Section: piece of code that only one thread can execute at once. Only one thread at a time will get into this section of code.
  - Critical section is the result of mutual exclusion
  - Critical section and mutual exclusion are two ways of describing the same thing.

#### More Definitions

- Lock: prevents someone from doing something
  - Lock before entering critical section and before accessing shared data

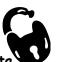

- Unlock when leaving, after accessing shared data
- Wait if locked

#### » Important idea: all synchronization involves waiting

- For example: fix the milk problem by putting a key on the refrigerator
  - Lock it and take key if you are going to go buy milk
  - Fixes too much: roommate angry if only wants OJ

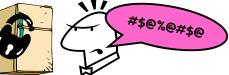

- Of Course - We don't know how to make a lock yet

2/11/15

Lec 7.21

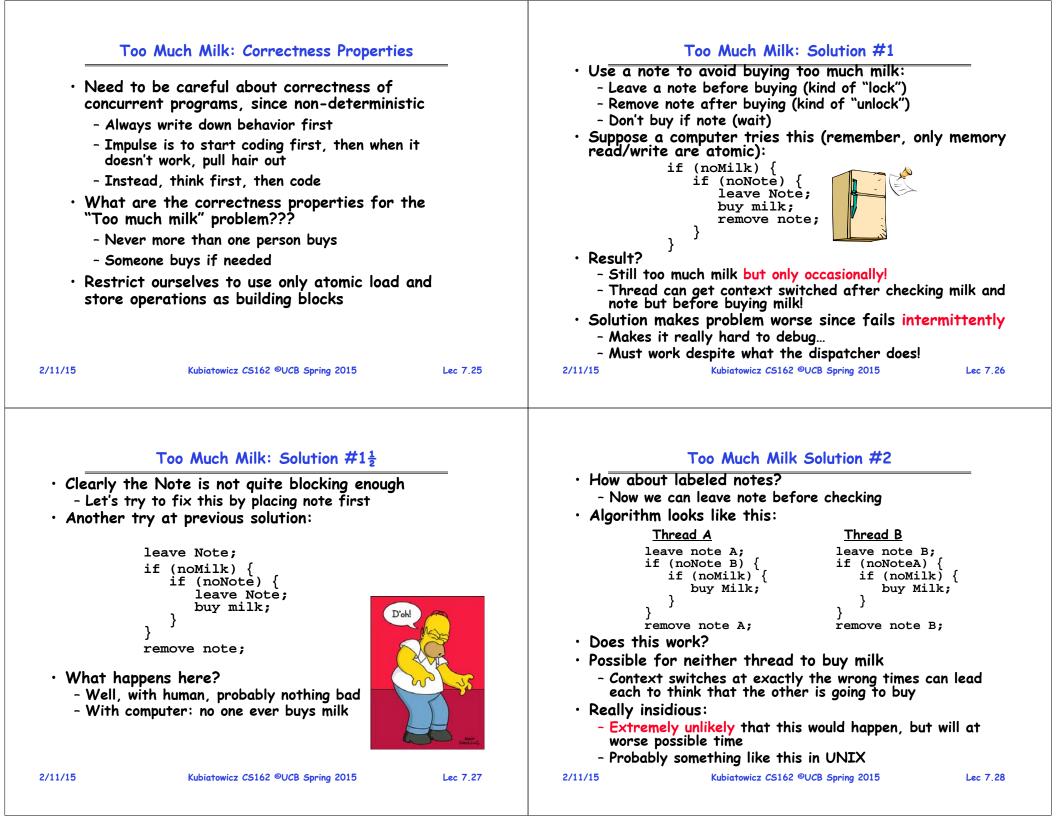

| Too Much Milk Solution #2: problem!                                                                                             | Too Much Milk Solution #3                                                                                                    |
|----------------------------------------------------------------------------------------------------|----------------------------------------------------------------------------------------------------|
|                                                                                                    | <ul> <li>Here is a possible two-note solution:</li> </ul>                                                                                                    |
|                                                                                                    | <u>Thread A</u> <u>Thread B</u>                                                                                                    |
|                                                                                                    | <pre>leave note A; leave note B;<br/>while (note B) { //X if (noNote A) { //Y<br/>do nothing; if (noMilk) {<br/>} buy milk;<br/>if (noMilk) { }<br/>buy milk; }</pre> |
|                                                                                                    | <ul> <li>} remove note B;</li> <li>remove note A;</li> <li>Does this work? Yes. Both can guarantee that:</li> <li>- It is safe to buy, or</li> </ul>                  |
|                                                                                                    | - Other will buy, ok to quit<br>• At X:                                                                                                    |
| <ul> <li>I'm not getting milk, You're getting milk</li> </ul>                                                                   | <ul> <li>- if no note B, safe for A to buy,</li> <li>- otherwise wait to find out what will happen</li> </ul>                                                         |
| <ul> <li>This kind of lockup is called "starvation!"</li> </ul>                                                                 | · At Y:                                                                                                    |
| This kind of lockup is called starvation:                                                                                       | - if no note A, safe for B to buy<br>- Otherwise, A is either buying or waiting for B to quit                                                                         |
| 2/11/15 Kubiatowicz CS162 ©UCB Spring 2015 Lec 7.29                                                                             | 2/11/15 Kubiatowicz CS162 ©UCB Spring 2015 Lec 7.30                                                                                                    |
| Solution #3 discussion                                                                                                    | Too Much Milk: Solution #4                                                                                                    |
| <ul> <li>Our solution protects a single "Critical-Section" piece<br/>of code for each thread:</li> </ul>                        | <ul> <li>Suppose we have some sort of implementation of a<br/>lock (more in a moment).</li> </ul>                                                                     |
| if (noMilk) {                                                                                                    | -Lock.Acquire() - wait until lock is free, then grab                                                                                                    |
| buy milk;                                                                                                    | -Lock.Release() - Unlock, waking up anyone waiting                                                                                                    |
| <ul> <li>Solution #3 works, but it's really unsatisfactory</li> <li>Really complex - even for this simple an example</li> </ul> | <ul> <li>These must be atomic operations – if two threads are<br/>waiting for the lock and both see it's free, only one<br/>succeeds to grab the lock</li> </ul>      |
| » Hard to convince yourself that this really works                                                                              | <ul> <li>Then, our milk problem is easy:</li> </ul>                                                                                                    |
| - A's code is different from B's - what if lots of threads?                                                                     | milklock.Acquire();                                                                                                    |
| » Code would have to be slightly different for each thread                                                                      | if (nomilk)                                                                                                    |
| - While A is waiting, it is consuming CPU time                                                                                  | buy milk;                                                                                                    |
| » This is called "busy-waiting"                                                                                                 | milklock.Release();                                                                                                    |
| <ul> <li>There's a better way</li> <li>Have hardware provide better (higher-level) primitives</li> </ul>                        | • Once again, section of code between Acquire() and<br>Release() called a "Critical Section"                                                                          |
| than atomic load and store<br>- Build even higher-level programming abstractions on this                                        | <ul> <li>Of course, you can make this even simpler: suppose<br/>you are out of ice cream instead of milk</li> </ul>                                                   |
| new hardware support                                                                                                    | - Skip the test since you always need more ice cream.                                                                                                    |

### Where are we going with synchronization?

| Programs                | Shared Programs                            |  |
|-------------------------|--------------------------------------------|--|
| Higher-<br>level<br>API | Locks Semaphores Monitors Send/Receive     |  |
| Hardware                | Load/Store Disable Ints Test&Set Comp&Swap |  |

- We are going to implement various higher-level synchronization primitives using atomic operations
  - Everything is pretty painful if only atomic primitives are load and store
  - Need to provide primitives useful at user-level

| <br>14  |     | 14 |   |
|---------|-----|----|---|
| <br>/ 1 | . 1 | 11 | ю |
|         |     |    |   |

Kubiatowicz CS162 ©UCB Spring 2015

Lec 7.33

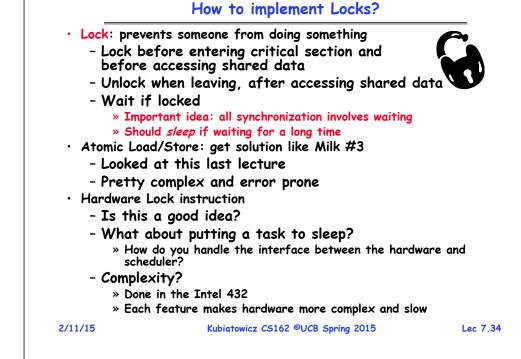

### Naïve use of Interrupt Enable/Disable

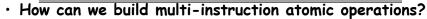

- Recall: dispatcher gets control in two ways.
  - » Internal: Thread does something to relinguish the CPU
  - » External: Interrupts cause dispatcher to take CPU
- On a uniprocessor, can avoid context-switching by:
  - » Avoiding internal events (although virtual memory tricky)
- » Preventing external events by disabling interrupts
- · Consequently, naïve Implementation of locks:

```
LockAcquire { disable Ints; }
```

```
LockRelease { enable Ints; }
```

Problems with this approach:

```
- Can't let user do this! Consider following:
```

```
LockAcquire();
While(TRUE) {;}
```

- Real-Time system—no guarantees on timing! » Critical Sections might be arbitrarily long
- What happens with I/O or other important events? » "Reactor about to meltdown. Help?"

# Better Implementation of Locks by Disabling Interrupts

• Key idea: maintain a lock variable and impose mutual exclusion only during operations on that variable

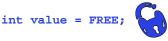

disable interrupts;

Acquire() {

} else {

}

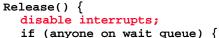

```
if (value == BUSY) {
                                 take thread off wait queue
  put thread on wait queue;
                                 Place on ready queue;
  Go to sleep();
                               } else {
  // Enable interrupts?
                                 value = FREE;
  value = BUSY;
                               enable interrupts;
enable interrupts;
```

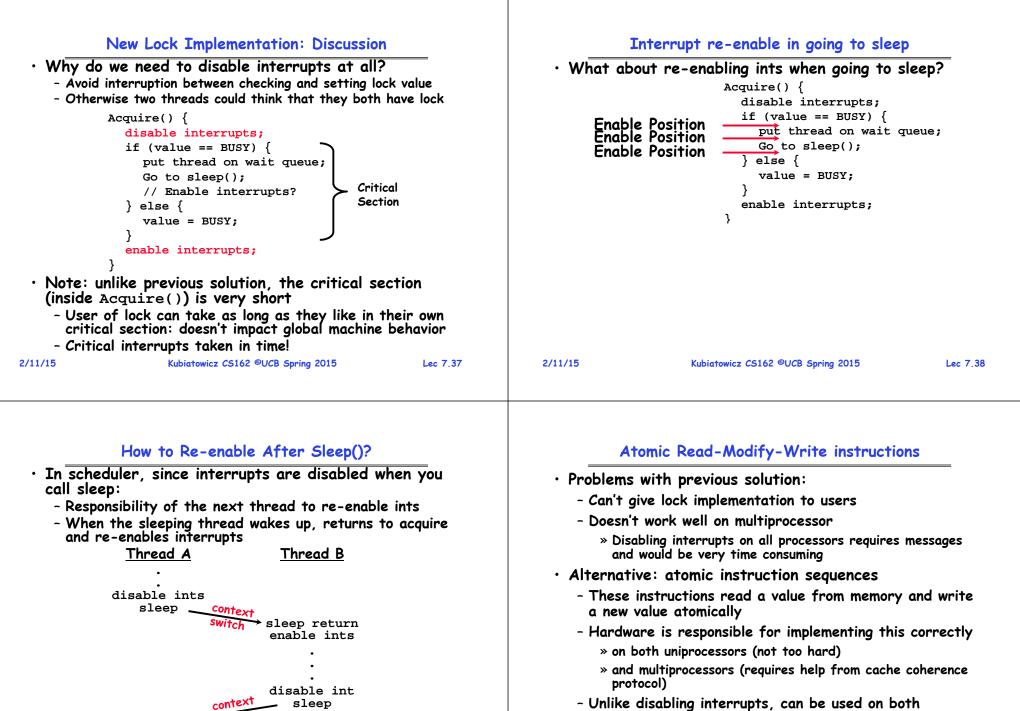

- Unlike disabling interrupts, can be used on both uniprocessors and multiprocessors

sleep return switch

enable ints

### **Examples of Read-Modify-Write**

```
/* most architectures */

    test&set (&address) {

        result = M[address];
       M[address] = 1;
       return result;
  • swap (&address, register) { /* x86 */
       temp = M[address];
       M[address] = register;
       register = temp;
  • compare&swap (&address, reg1, reg2) { /* 68000 */
       if (reg1 == M[address]) {
           M[address] = reg2;
           return success;
        } else {
           return failure;
  • load-linked&store conditional(&address) {
        /* R4000, alpha */
        loop:
           ll r1, M[address];
           movi r2, 1;
                                 /* Can do arbitrary comp */
           sc r2, M[address];
           beqz r2, loop;
2/11/15
                      Kubiatowicz CS162 ©UCB Spring 2015
                                                             Lec 7.41
```

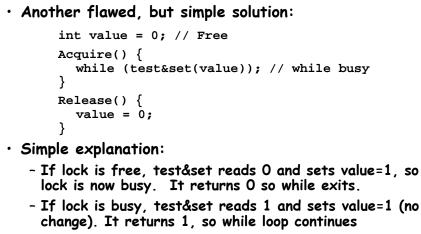

- When we set value = 0, someone else can get lock
- Busy-Waiting: thread consumes cycles while waiting

```
2/11/15
```

Kubiatowicz CS162 ©UCB Spring 2015

Lec 7.42

# **Problem: Busy-Waiting for Lock**

- Positives for this solution
  - Machine can receive interrupts
  - User code can use this lock
  - Works on a multiprocessor
- Negatives
  - This is very inefficient because the busy-waiting thread will consume cycles waiting
  - Waiting thread may take cycles away from thread holding lock (no one wins!)
  - Priority Inversion: If busy-waiting thread has higher priority than thread holding lock  $\Rightarrow$  no progress!
- Priority Inversion problem with original Martian rover
- For semaphores and monitors, waiting thread may wait for an arbitrary length of time.
  - Thus even if busy-waiting was OK for locks, definitely not ok for other primitives
  - Homework/exam solutions should not have busy-waiting!

### Better Locks using test&set

- Can we build test&set locks without busy-waiting?
  - Can't entirely, but can minimize!
  - Idea: only busy-wait to atomically check lock value

int quard = 0;int value = FREE;

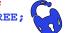

Release() { Acquire() { // Short busy-wait time while (test&set(guard)); if (value == BUSY) { put thread on wait queue; go to sleep() & guard = 0; } else { } else { value = BUSY; guard = 0;quard = 0;

// Short busy-wait time while (test&set(guard)); if anyone on wait queue { take thread off wait queue Place on ready queue; value = FREE;

<sup>}</sup>• Note: sleep has to be sure to reset the guard variable - Why can't we do it just before or just after the sleep?

Lec 7.43

}

### Higher-level Primitives than Locks

- Goal of last couple of lectures:
  - What is the right abstraction for synchronizing threads that share memory?
  - Want as high a level primitive as possible
- Good primitives and practices important!
  - Since execution is not entirely sequential, really hard to find bugs, since they happen rarely
  - UNIX is pretty stable now, but up until about mid-80s (10 years after started), systems running UNIX would crash every week or so - concurrency bugs
- Synchronization is a way of coordinating multiple concurrent activities that are using shared state
  - This lecture and the next presents a couple of ways of structuring the sharing

#### Semaphores

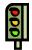

- Semaphores are a kind of generalized lock
  - First defined by Dijkstra in late 60s
  - Main synchronization primitive used in original UNIX
- Definition: a Semaphore has a non-negative integer value and supports the following two operations:
  - P(): an atomic operation that waits for semaphore to become positive, then decrements it by 1
    - » Think of this as the wait() operation
  - V(): an atomic operation that increments the semaphore by 1, waking up a waiting P, if any
    - $\ensuremath{\,^{>}}$  This of this as the signal() operation
  - Note that P() stands for "*proberen*" (to test) and V() stands for "*verhogen*" (to increment) in Dutch

| 2/11/15                                                                                   | Kubiatowicz CS162 ©UCB Spring 2015                                                                                                    | Lec 7.45           | 2/11/15                                                | Kubiatowicz CS162 ©UCB Spring 2015                                                                                                    | Lec 7.46 |
|-------------------------------------------------------------------------------------------|----------------------------------------------------------------------------------------------------|--------------------|--------------------------------------------------------|----------------------------------------------------------------------------------------------------|----------|
| - No nega<br>- Only op<br>value, e<br>- Operati<br>» Two<br>» Simil<br>from<br>• Semaphor | Semaphores Like Integers Except<br>es are like integers, except<br>ative values<br>erations allowed are P and V - can't rea<br>except to set it initially<br>ons must be atomic<br>P's together can't decrement value below za<br>larly, thread going to sleep in P won't miss<br>V - even if they both happen at same time<br>the from railway analogy<br>a semaphore initialized to 2 for resour | ero<br>wakeup<br>e | - Also c<br>- Can b<br>• Scheduli<br>- Locks<br>want o | Two Uses of Semaphores<br>Exclusion (initial value = 1)<br>called "Binary Semaphore".<br>e used for mutual exclusion:<br>semaphore.P();<br>// Critical section goes here<br>semaphore.V();<br>ing Constraints (initial value = 0)<br>are fine for mutual exclusion, but what<br>a thread to wait for something?<br>ble: suppose you had to implement Three<br>must wait for thread to terminiate:<br>Initial value of semaphore = 0<br>ThreadJoin {<br>semaphore.P();<br>}<br>ThreadFinish {<br>semaphore.V();<br>} |          |
|                                                                                           |                                                                                                    |                    |                                                        |                                                                                                    |          |

Lec 7.47

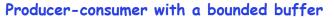

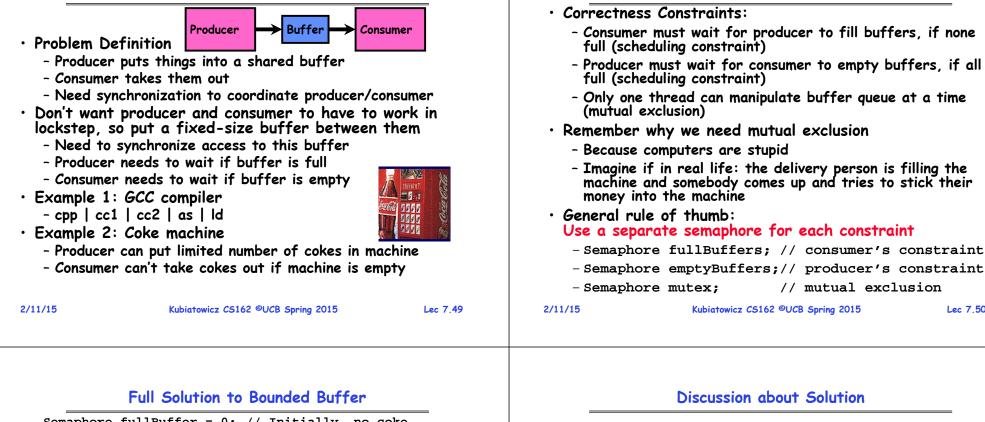

| Semaphore fullBuffer = 0;            | ; // Initially, no coke               |
|--------------------------------------|---------------------------------------|
| Semaphore emptyBuffers =             | numBuffers;                           |
|                                      | // Initially, num empty slots         |
| Semaphore mutex = 1;                 | // No one using machine               |
| <pre>Producer(item) {</pre>          |                                       |
| emptyBuffers.P();                    | // Wait until space                   |
| <pre>mutex.P();</pre>                | <pre>// Wait until buffer free</pre>  |
| <pre>Enqueue(item); mutex.V();</pre> |                                       |
| fullBuffers.V();                     | // Tell consumers there is            |
|                                      | // more coke                          |
| }                                    | ,,                                    |
| Consumer() {                         |                                       |
| fullBuffers.P();                     | // Check if there's a coke            |
| <pre>mutex.P();</pre>                | // Wait until machine free            |
| <pre>item = Dequeue();</pre>         |                                       |
| <pre>mutex.V();</pre>                |                                       |
| <pre>emptyBuffers.V();</pre>         | <pre>// tell producer need more</pre> |
| return item;                         |                                       |
| }                                    |                                       |
|                                      |                                       |

• Why asymmetry? - **Producer does**: emptyBuffer.P(), fullBuffer.V() - Consumer does: fullBuffer.P(), emptyBuffer.V() • Is order of P's important? • Is order of V's important?

Correctness constraints for solution

• What if we have 2 producers or 2 consumers? - Do we need to change anything?

Lec 7.50

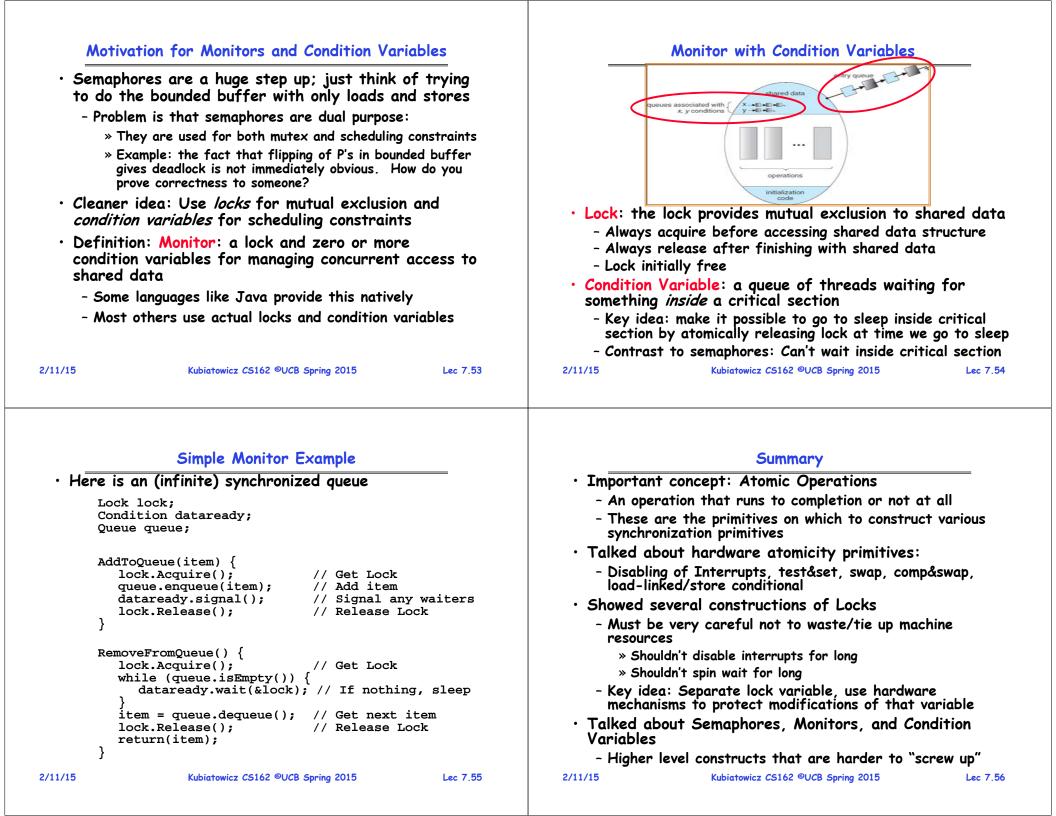